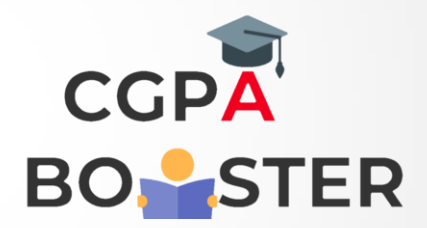

## Solution Code

**def string\_length(str1):**  $\text{count} = 0$  **for char in str1: count += 1 return count print(string\_length('cgpa\_booster'))**

Coding Lab – CGPA Booster